## **Error: unknown columns in the**

## datasheet-**A????**

**22ID22: 259 | 22: 222 | 222 | 222: Thu, May 10, 2018 4:07 PM** 

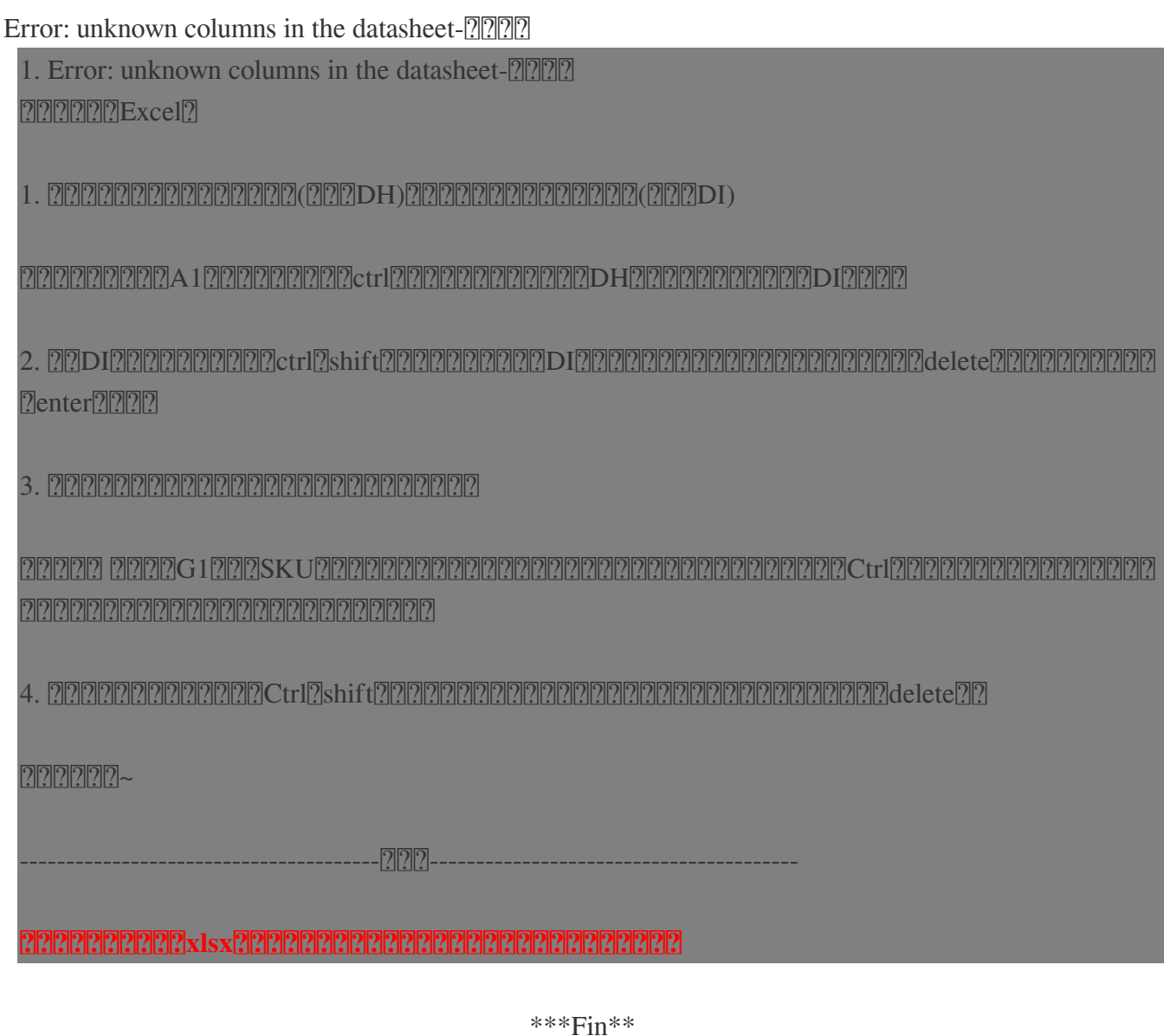

\*

**222 : [Holistic Tech](mailto:info@holistictec.com) - Thu, May 10, 2018 4:07 PM. 2222222 3633 2** 

在線URL: <https://www.soldeazy.com/support/article.php?id=259>